## **Quick Guide: Processing Hires from Non-SPMS Benefits Only Agencies to a SPMS Agency**

As of January 1, 2018, the process for hiring employees between Non-SPMS agencies and SPMS/CPBI agencies has changed.

The following Non-SPMS agencies use Workday for Benefits only:

- Judiciary
- MDOT
- General Assembly
- Universities *other than* Morgan, BCCC and St. Mary's

Below are instructions for processing a hire from a Non-SPMS Benefits Only agency to a SPMS agency in JobAps.

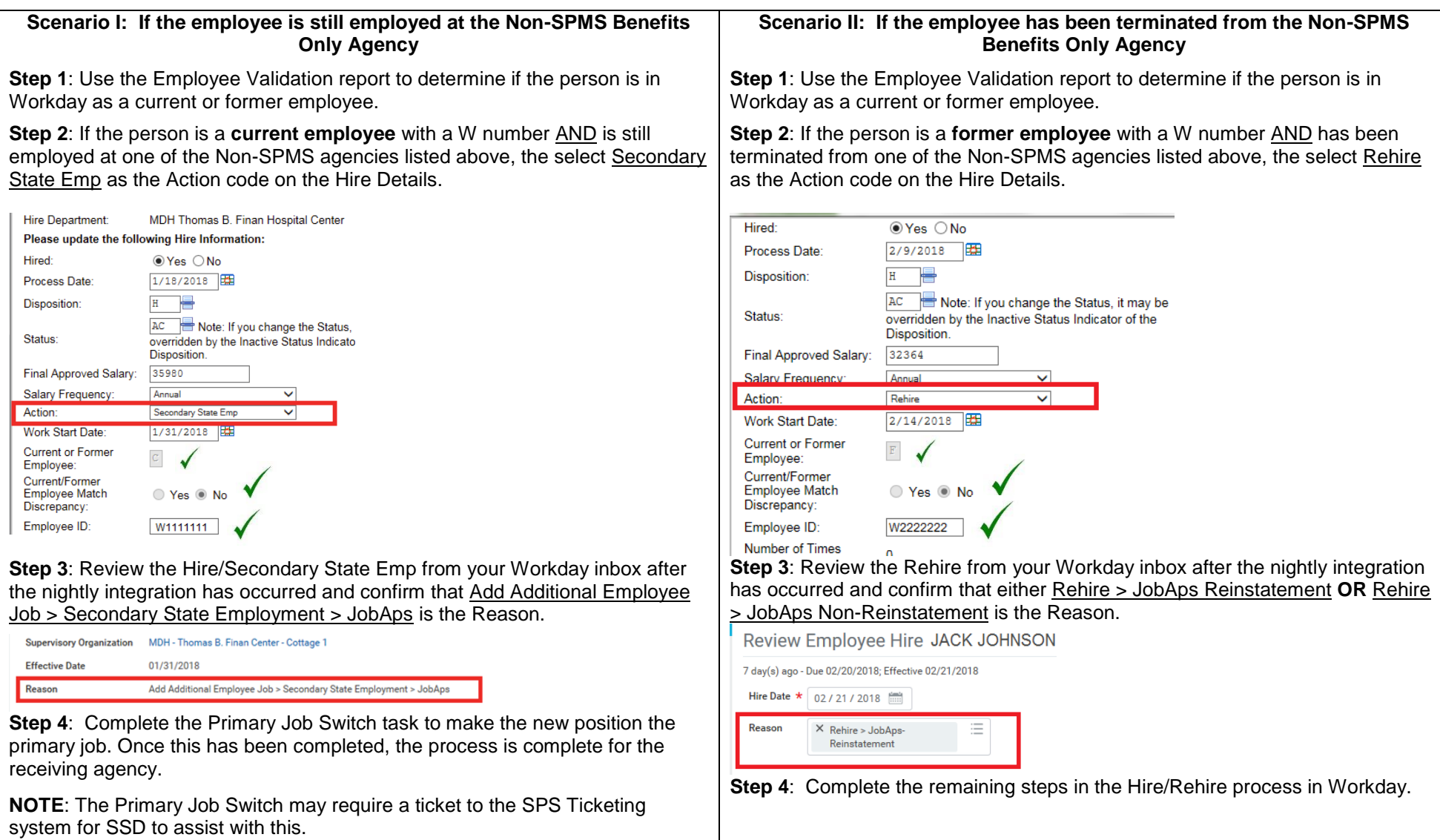